## Objektinteraktionsprotokoll

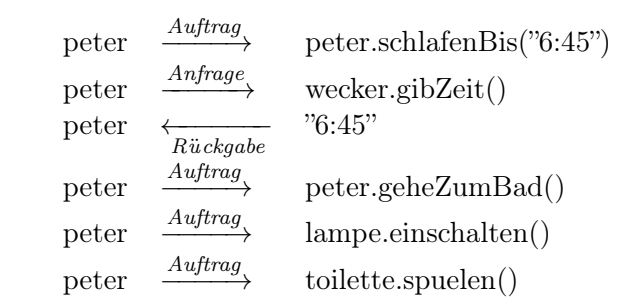

. . . . . . . . . . . . . . . . . . . . . . . . . . . . . . . . . . . . . . . . . . . . . . . . . . . . . . . . . . . . . . . . . . . . . . . . . . . . . . . . . . . . . . . . . . .

## Sequenzdiagramm

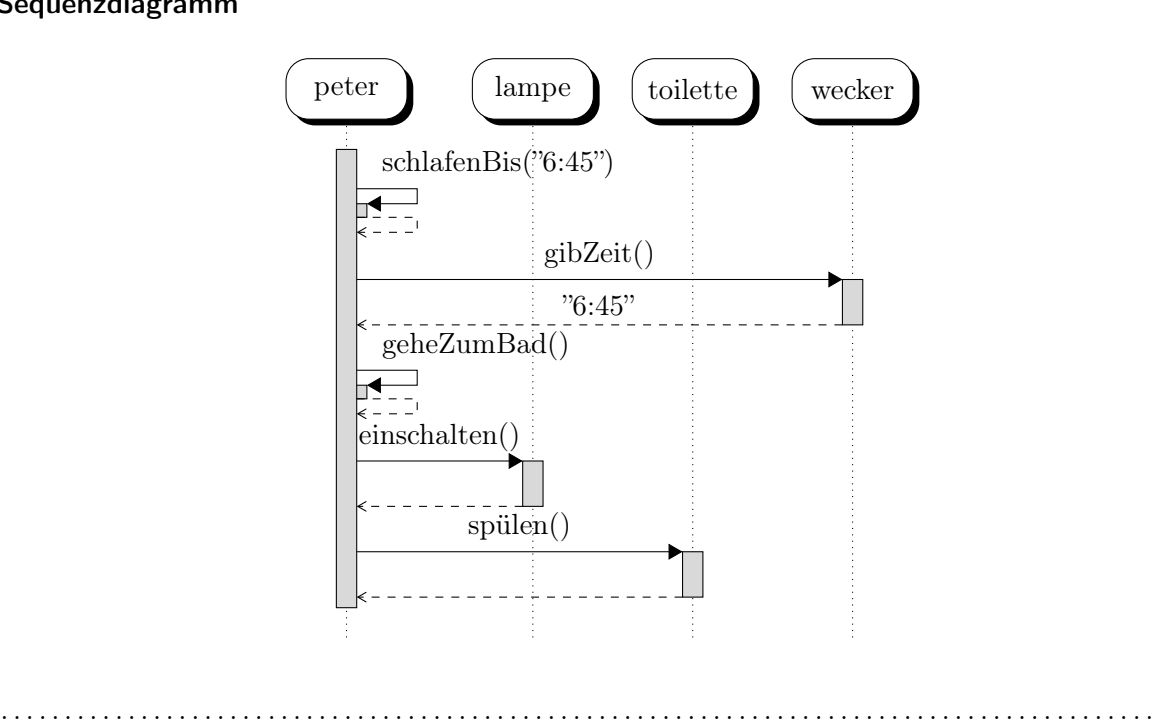

## Arbeitsauftrag

Identifizieren Sie alle Elemente des Sequenzdiagramms, indem Sie sie den entsprechenden Elementen des zugehörigen Objektinteraktionsprotokolls zuordnen. Gehen Sie dabei wie folgt vor:

- (a) Identifizieren Sie die beteiligten Objekte im Sequenzdiagramm.
- (b) Identifizieren Sie die Methodenaufrufe im Sequenzdiagramm und geben Sie dabei an, woran man erkennen kann, welche Objekte am Aufruf beteiligt sind.
- (c) Identifizieren Sie die Rückgaben im Sequenzdiagramm und geben Sie dabei an, woran man erkennen kann, welche Objekte daran beteiligt sind.
- (d) Geben Sie begründete Vermutungen an, welche Funktion den gestrichelten, vertikalen Linien und den darauf befindlichen Rechtecken zukommt.

![](_page_0_Picture_13.jpeg)

Revision 626 vom 22-05-2014 cbea en andere state and the control of  $\odot$   $\odot$   $\odot$   $\odot$